# klopotek.

# **Royalty Recipient Manager**

### **Speichert und managt alle Details für die Honorarabrechnung**

Der Royalty Recipient Manager verwaltet alle Informationen, die gesetzlich für die Honorarabrechnung erforderlich sind. Dies schließt neben den staatlichen Verfügungen auch die Regeln von Autorenvereinigungen verschiedener Länder mit ein. Die Honorarempfänger können auch Agenturen oder Begünstigte eines Autors sein.

Wenn Sie einen Honorarempfänger anlegen, lassen sich die Bedingungen für die Abwicklung auf Mandanten- oder Unternehmensebene definieren.

# **Honorarempfänger-Daten einsehen und verwalten – auf STREAM-Niveau gehoben**

Mit der App zu arbeiten, ist einfach: Sie nutzen die schnelle Such-Funktionalität, um den Honorarempfänger zu finden, den Sie bearbeiten möchten. Erweiterte Such-Kriterien können u.a. Agentur, Steuernummer, Zahlungsweise beinhalten.

Wenn sich für den Honorarempfänger Änderungen ergeben haben, wie zum Beispiel eine neue Steuerfreistellung, geben Sie die modifizierten Daten einfach in der Web App ein und drücken ,Speichern'. Auch komplexere Informationen hinzuzufügen oder zu ändern ist ein klarer und intuitiver Prozess. So ist es zum Beispiel möglich, für einen ausländischen Honorarempfänger festzulegen, dass dessen Einkommensteuer im Rahmen des Doppelbesteuerungsabkommens mit einem reduzierten Satz berechnet wird.

Der Royalty Recipient Manager ist direkt mit allen Klopotek Applikationen im Bereich Verträge, Rechte und Honorare verbunden.

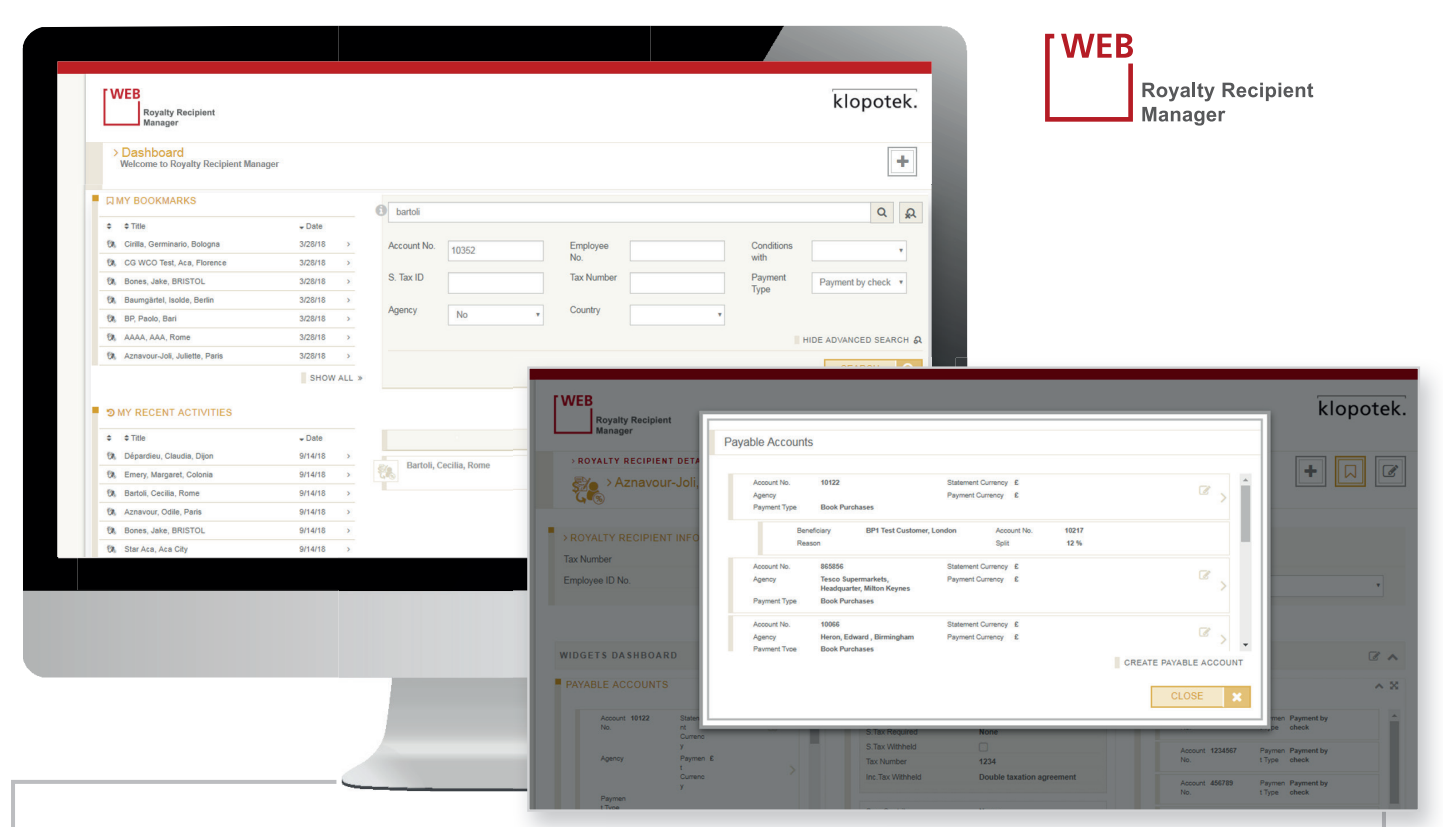

#### **EIGENSCHAFTEN UND LEISTUNGSMERKMALE**

- Behält alle Einzelheiten an einem Platz, die gesetzlich in verschiedenen Ländern für die Honorarabrechnung erforderlich sind (staatliche Bestimmungen und Regeln von Autorenvereinigungen)
- Honorarempfänger können auch Agenturen oder Begünstigte sein
- Die Konditionen lassen sich auf Mandanten- oder Firmenebene festlegen
- Schnelle Such-Funktionalität mit Kriterien für die erweiterte Suche
- Nahtlos mit anderen Applikationen im Bereich Verträge, Rechte und Honorare integriert
- Moderne Dashboard-Technologie mit konfigurierbaren Widgets
- Widgets speziell für die Bearbeitung von Honorarempfängern

Diese App läuft auf STREAM, der cloudbasierten Interaktions-Plattform von Klopotek für eine optimale User Experience auf Computern und mobilen Geräten.

#### **Widgets im persönlichen Dashboard anordnen und anpassen**

Der Inhalt wie auch das Gesamtbild des Dashboards kann für jeden Anwender individuell so angepasst werden, dass es nur die wesentlichsten oder granulare(re) Informationen anzeigt – so, wie es die einzelnen Rollen und Verantwortlichkeiten im Unternehmen erfordern. Welche der vielen verfügbaren Widgets in Ihrem Dashboard erscheinen sollen, wählen Sie selber aus.

Die konfigurierbaren Widgets wurden so gestaltet, dass sie die Daten, die sie wiedergeben, optimal erfassbar darstellen: Alle nötigen Informationen sind mit einem Blick erfassbar.

# **Widget-Familie speziell für die Bearbeitung von Honorarempfängern**

Sie können Ihrem Dashboard diese drei Widgets hinzufügen:

**Agenturkonten:** Zeigt alle Agenturkontendes Honorarempfängers (Privatperson oder Institution) an

Soll ein Kreditorenkonto eines Honorarempfängers über eine Agentur abgerechnet werden, wird das Agenturkonto dem Kreditorenkonto des Honorarempfängers zugeordnet.

**Autorenbesteuerung:** Beinhaltet Informationen zu den steuerlichen Konditionen des Honorarempfängers

**Kreditorenkonten:** Führt die Kreditorenkonten des Honorarempfängers mit Basisinformationen an

Sind für einen Honorarempfänger Begünstigte festgelegt, werden diese im Widget ebenfalls mit Basisinformationen angezeigt.

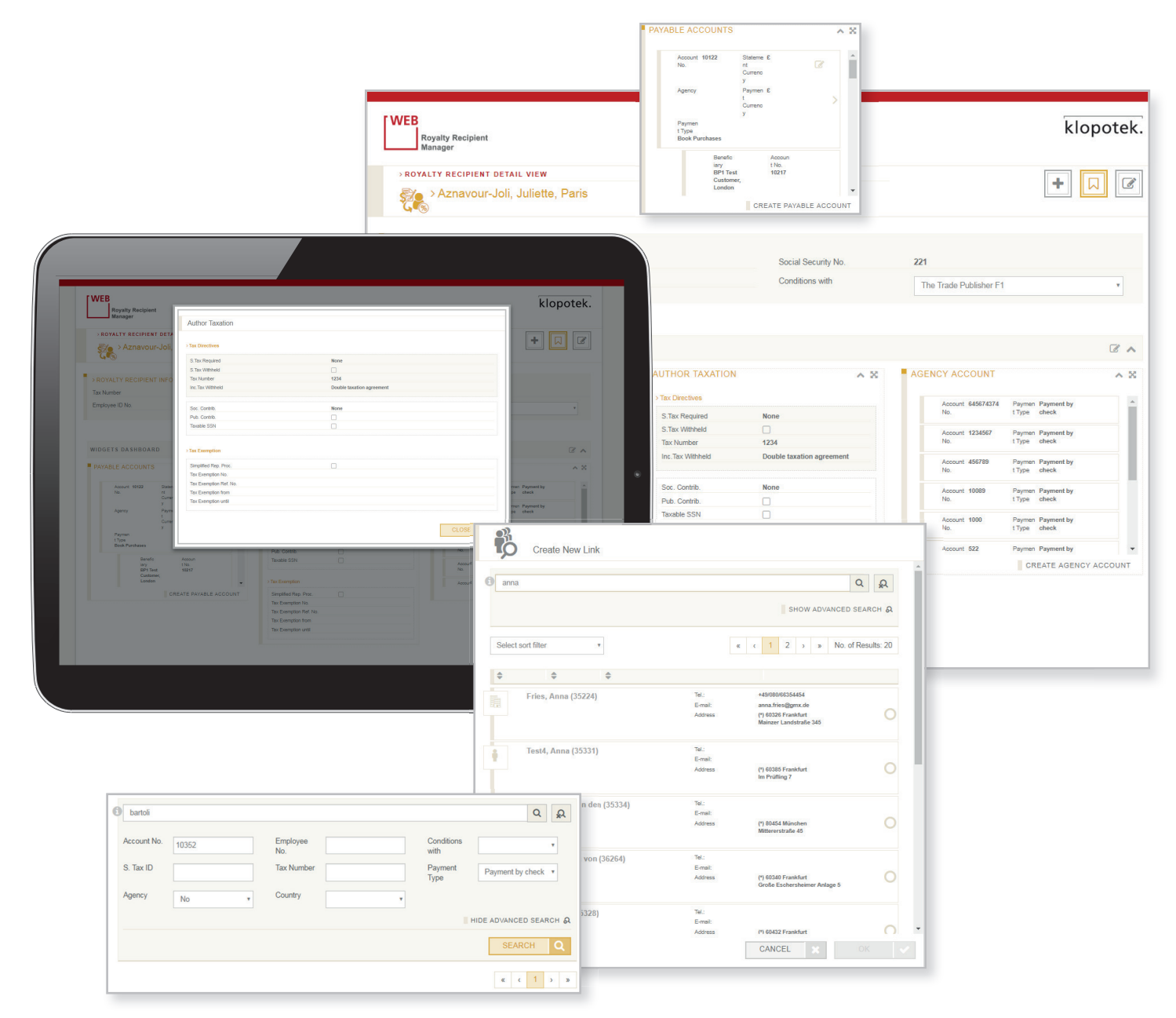